# Cheatography

## python methods Cheat Sheet by [gloo13](http://www.cheatography.com/gloo13/) via [cheatography.com/185324/cs/38728/](http://www.cheatography.com/gloo13/cheat-sheets/python-methods)

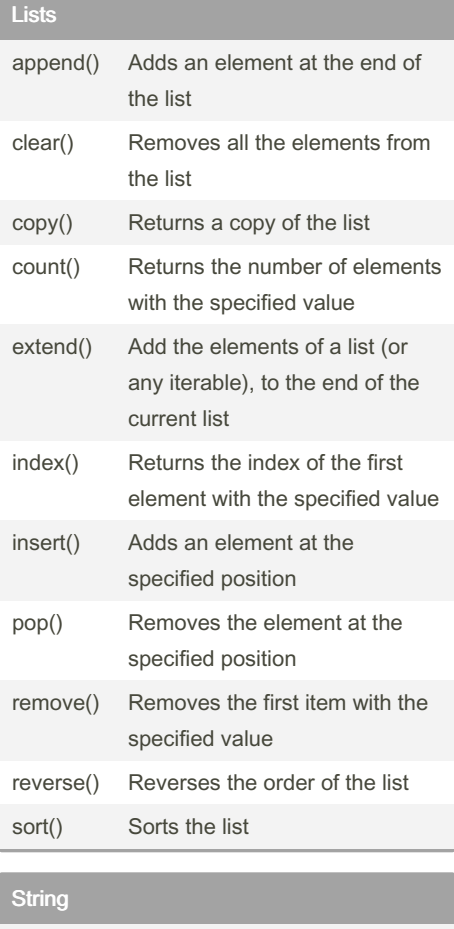

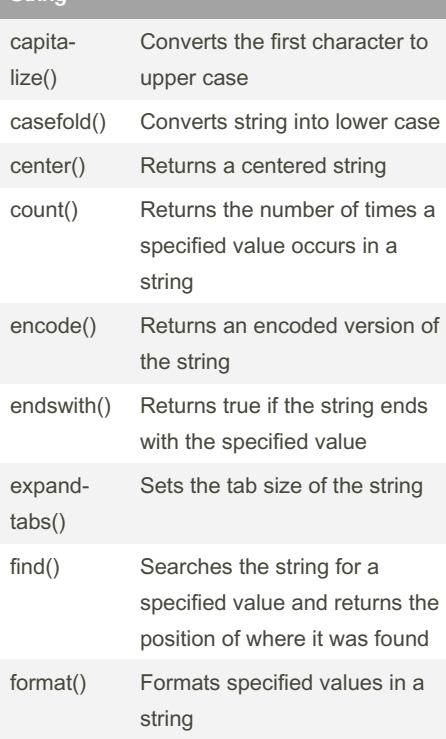

## String (cont)

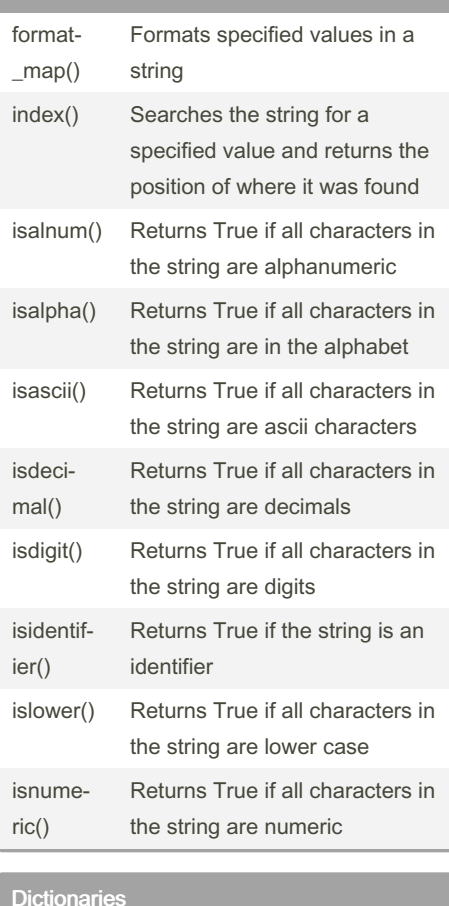

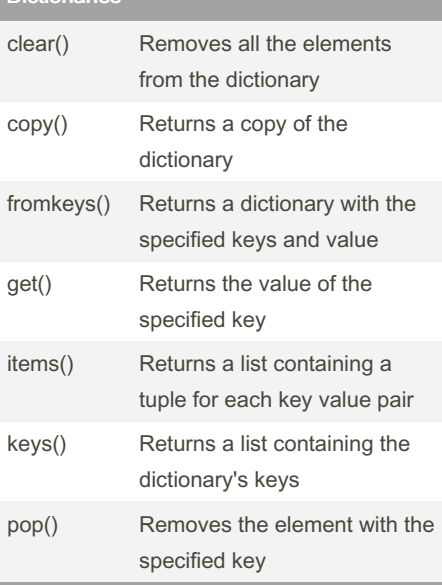

## Dictionaries (cont)

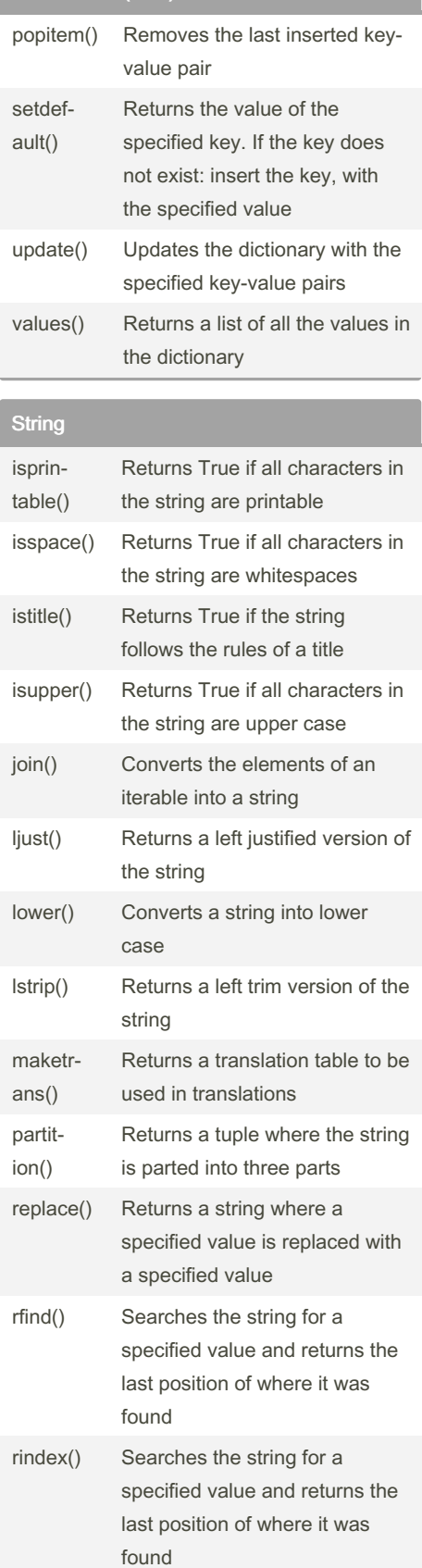

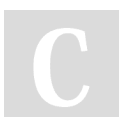

### By gloo13

[cheatography.com/gloo13/](http://www.cheatography.com/gloo13/)

Not published yet. Last updated 16th May, 2023. Page 1 of 2.

Sponsored by ApolloPad.com Everyone has a novel in them. Finish Yours! <https://apollopad.com>

## Cheatography

## python methods Cheat Sheet by [gloo13](http://www.cheatography.com/gloo13/) via [cheatography.com/185324/cs/38728/](http://www.cheatography.com/gloo13/cheat-sheets/python-methods)

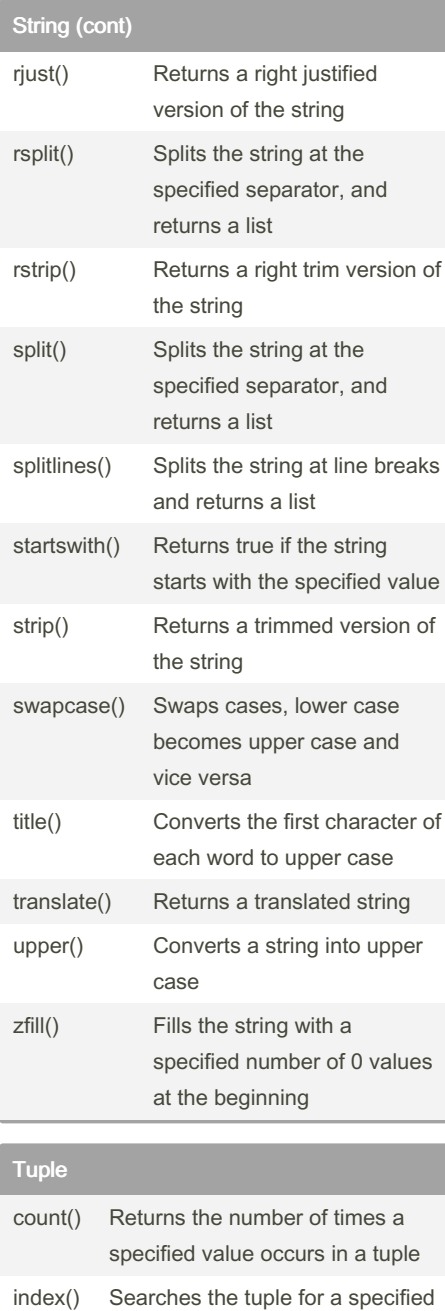

#### Set

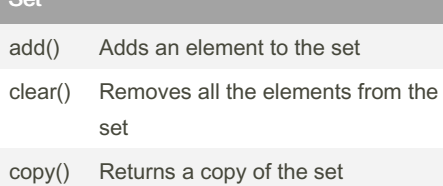

where it was found

value and returns the position of

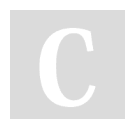

By gloo13 [cheatography.com/gloo13/](http://www.cheatography.com/gloo13/)

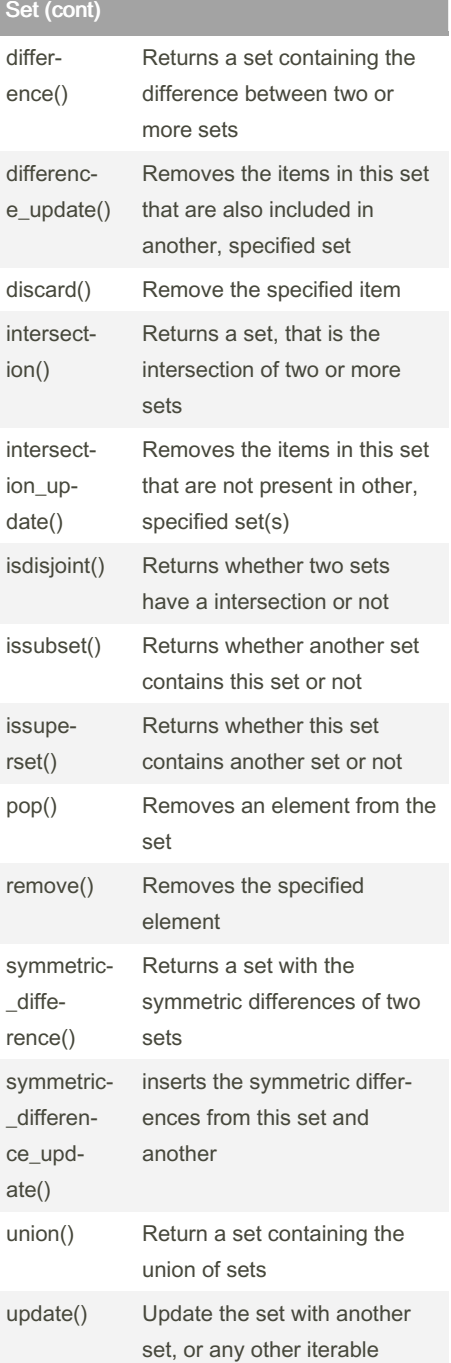

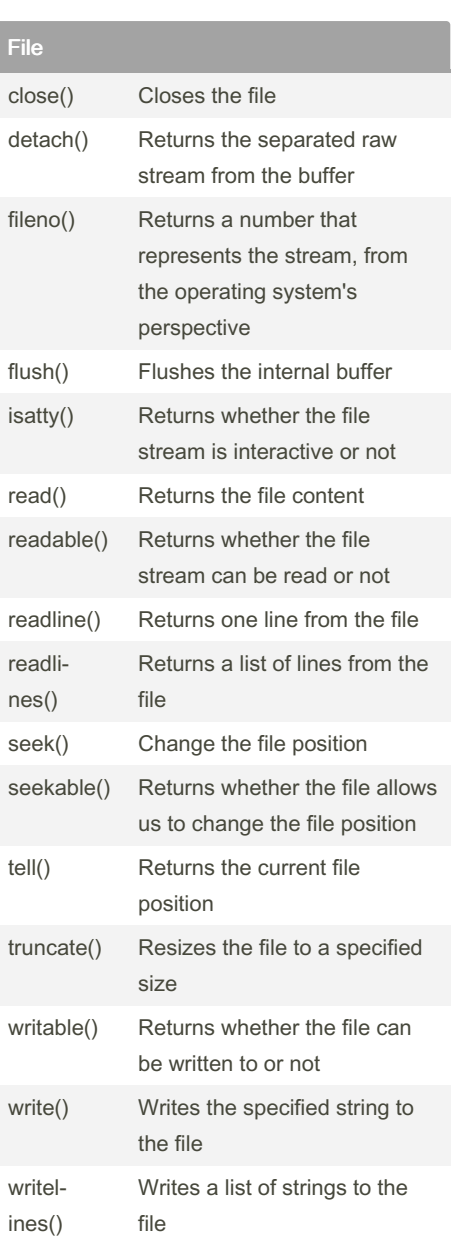

Not published yet. Last updated 16th May, 2023. Page 2 of 2.

Sponsored by ApolloPad.com Everyone has a novel in them. Finish Yours! <https://apollopad.com>